Разработка методов контейнерной виртуализации для платформы Android

> Выполнил: Карташов А. А. Руководитель: Кринкин К. В.

Кафедра математических и информационных технологий Санкт-Петербургский Академический университет

<span id="page-0-0"></span>2012

## Цель

Разработать методы контейнерной виртуализации для платформы Android.

### Задачи

- ▶ Адаптация LXC для работы на мобильном устройстве.
- Разработка механизма межконтейнерного взаимодействия.
- $\blacktriangleright$  Обеспечение совместного доступа параллельно работающих контейнеров к
	- $\blacktriangleright$  драйверам, специфичным для Android: Binder, Alarm.
	- устройствам ввода,
	- телефонии.

## Мотивация проекта AndroidVM

- $\blacktriangleright$  Большое количество вирусов для ОС Android
	- $\blacktriangleright$  Для подозрительной программы отдельный Android.
	- Без важной информации.
	- **•** Без возможности отправки SMS.
- Уязвимость корпоративных приложений на смартфоне сотрудника
	- **Для корпоративных приложений отдельный Android.**
	- ▶ Без возможности что-либо установить.

## Подходы к виртуализации на мобильных платформах

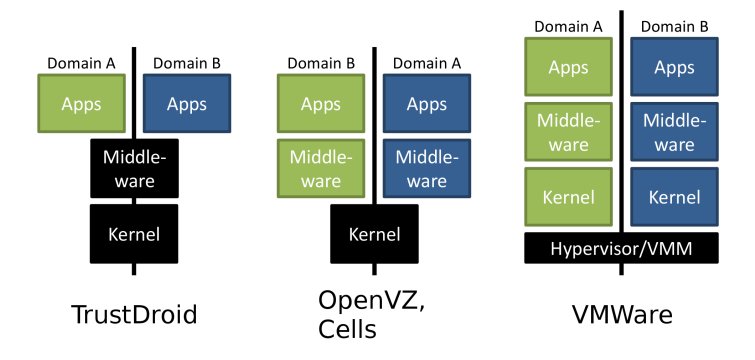

Карташов А. А. (СПбАУ) Контейнерная виртуализация для платформы Android  $4 / 19$ 2012

## Архитектура

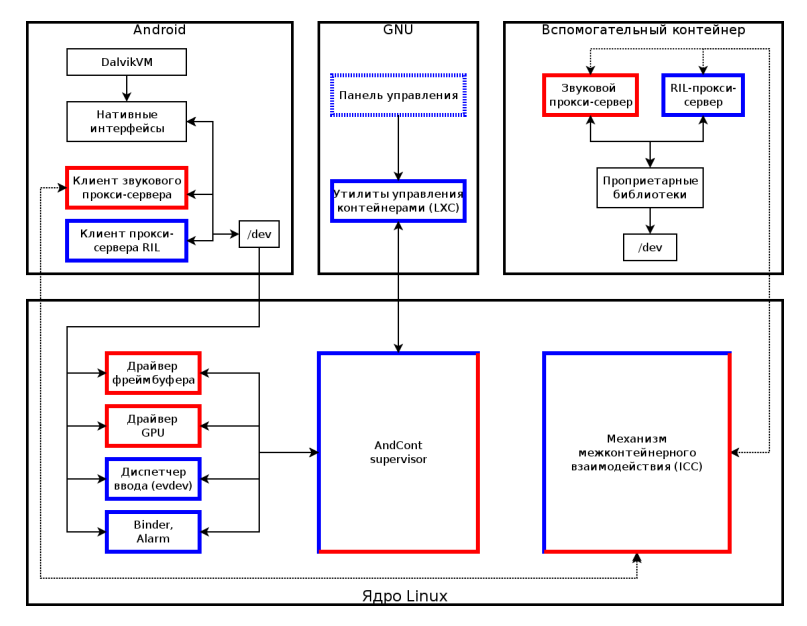

Карташов А. А. (СПбАУ) Контейнерная виртуализация для платформы Android 2012  $5/19$ 

Наборы объектов ядра, которые являются уникальными с точки зрения пользовательского приложения. Пользовательское приложение не может получить доступ к не принадлежащим ему наборам таких объектов через API, экспортируемый ядром.

В ядре Linux пространствами имен являются множества

- идентификаторов процессов.
- ▶ точек монтирования,
- сетевых интерфейсов и сокетов.
- $\triangleright$  объектов IPC,
- идентификаторов пользователей.

## Механизм межконтейнерного взаимодействия

#### Проблема

В ядре отсутствует механизм для взаимодействия между пространствами имен:

- ▶ сокеты не работают, т. к. привязаны к сетевому пространству имен,
- ► пайпы работают, но требуется промежуточный агент в корневом пользовательском окружении.

#### Решение

Собственный механизм IPC на базе Netlink, в котором отсутствуют изолирующие проверки.

# Vтилиты LXC (Linux Containers)

Набор утилит LXC — основа для создания виртуальных окружений:

- $\blacktriangleright$  предоставляет доступ к инфраструктуре пространств имен ядра,
- позволяет ограничивать ресурсы для контейнеров (через файловую систему сgroup),
- ▶ позволяет ограничивать доступ контейнеров к устройствам.

#### Проблема

LXC не рассчитан для работы в корневом пользовательском окружении и не позволяет запускать контейнер с окружением Android. Драйверы, специфичные для ядра Android

Драйверы, препятствующие запуску нескольких пользовательских **окружений Android** 

- $\blacktriangleright$  Binder система IPC,
- $\blacktriangleright$  Alarm интерфейс к RTC.

#### Проблема

Наличие однократно инициализируемого состояния.

#### Pemenne

Создание экземпляра состояния драйверов для каждого контейнера.

Карташов А. A. (СПбАУ) Контейнерная виртуализация для платформы Android 2012 9/19

## Архитектура виртуализации подсистемы ввода

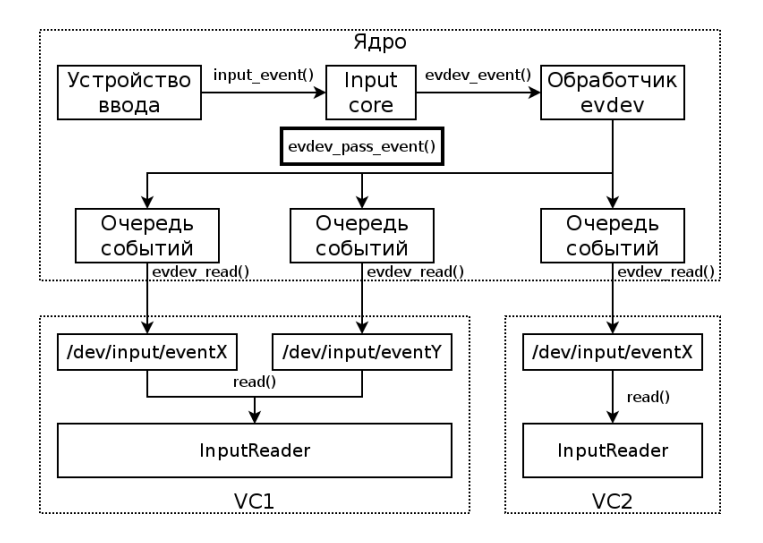

Карташов А. А. (СПбАУ)

## Телефония

Интерфейс RIL — абстрактный интерфейс доступа к аппаратуре мобильных сетей. Содержит

- запросы с подтверждением,
- асинхронные уведомления,
- синхронные запросы.

#### Задачи

- $\triangleright$  маршрутизация входящих SMS и звонков.
- управление исходящими SMS и звонками.

## Архитектура стека RIL

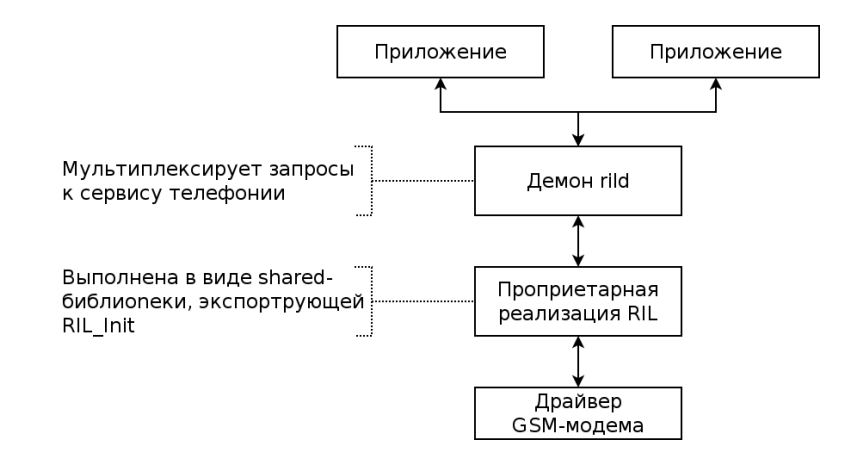

#### Проблема

Невозможен совместный доступ к GSM-модему из разных контейнеров.

Карташов А. А. (СПбАУ) Контейнерная виртуализация для платформы Android 2012  $12/19$ 

# Виртуализация RIL

#### Pemenne

Разработка прокси-RIL — разделение интерфейса RIL на клиентскую и серверную части.

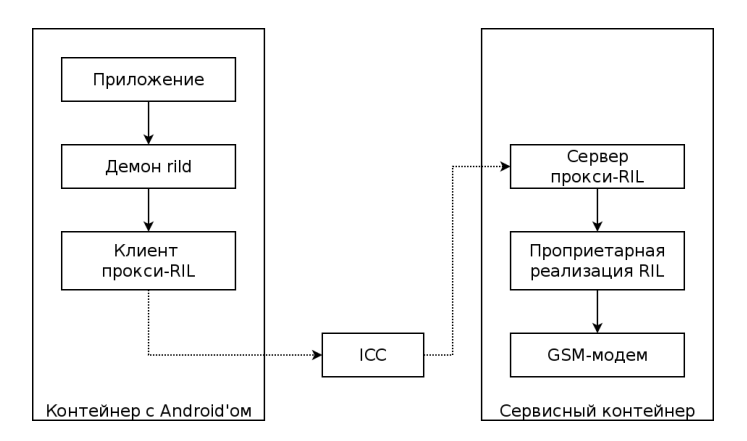

## Политики мультиплексирования RIL

- $\blacktriangleright$  запросы с семантикой Get перенаправляются в проприетарную библиотеку безусловно,
- $\blacktriangleright$  запросы, связанные с отправкой звонков и SMS, разрешены только для активного контейнера,
- асинхронные уведомления, связанные со входящими звонками и SMS, маршрутизируются только в активный контейнер,
- $\blacktriangleright$  остальные асинхронные уведомления маршрутизируются во все контейнеры.

## Результаты

Разработана технология контейнерной виртуализации для платформы Android, которая позволяет

- позволяет запускать несколько окружений Android,
- позволяет переключаться между запущенными контейнерами,
- предоставляет совместный доступ к сервисам RIL и устройствам ввода для всех запущенных контейнеров.

## Видео

- 1. запущены два Андроида,
- $2.$  переключаемся в первый и играем в AngryBirds,
- $3.$  переключаемся во второй Андроид, включаем музыкальный плеер, переключаемся в контрольную панель,
- 4. переключаемя в первый контейнер и продолжаем играть в AngryBirds — музыка из второго Андроида продолжает звучать,
- $5.$  приостанавливаем AngryBirds и звоним музыка заглушается,
- $6$ . звонок завершен музыка продолжается,
- 7. возвращаемся во второй контейнер и останавливаем музыку.

# СПАСИБО ЗА ВНИМАНИЕ!

Карташов А. А. (СПбАУ) Контейнерная виртуализация для платформы Android 2012  $17/19$ 

# WiFi

#### Проблема

- $\blacktriangleright$  Некоторые приложения (AndroidMarket) требуют активного беспроводного соединения.
- $\triangleright$  В ядре нет готовых драйверов виртуальных беспроводных интерфейсов.

#### Решение

Эмулировать состояние беспроводного соединения путем модификации нативной библиотеки Android.

## Направления дальнейших работ

- ▶ реализация доступа к устройствам,
- управление доступом к сервисам RIL,
- $\blacktriangleright$  конфигурация беспроводных интерфейсов (WiFi, 2G/3G) в корневом пользовательском окружении,
- <span id="page-18-0"></span> $\blacktriangleright$  поиск способов минимизировать потребление памяти Android'ом.